## Лекция 9

#### План

- •Роутинг
- •Контроллеры
- •Шаблонизаторы

## config/database.yml

**default**: &default **adapter**: postgresql **encoding**: unicode

**development**: **<<**: \*default **database**: r6\_development **username**: username **password**: password

```
production:
 <<: *default
 database: r6_production
  username: r6
 password: <% ENV['R6_DATABASE_PASSWORD'] %>
```
## rake для БД

- db: create
- db: create: all
- db: drop
- db: drop: all

#### Запуск сервера

- rails s
- rails server

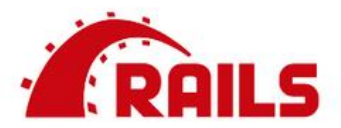

## Yay! You're on Rails!

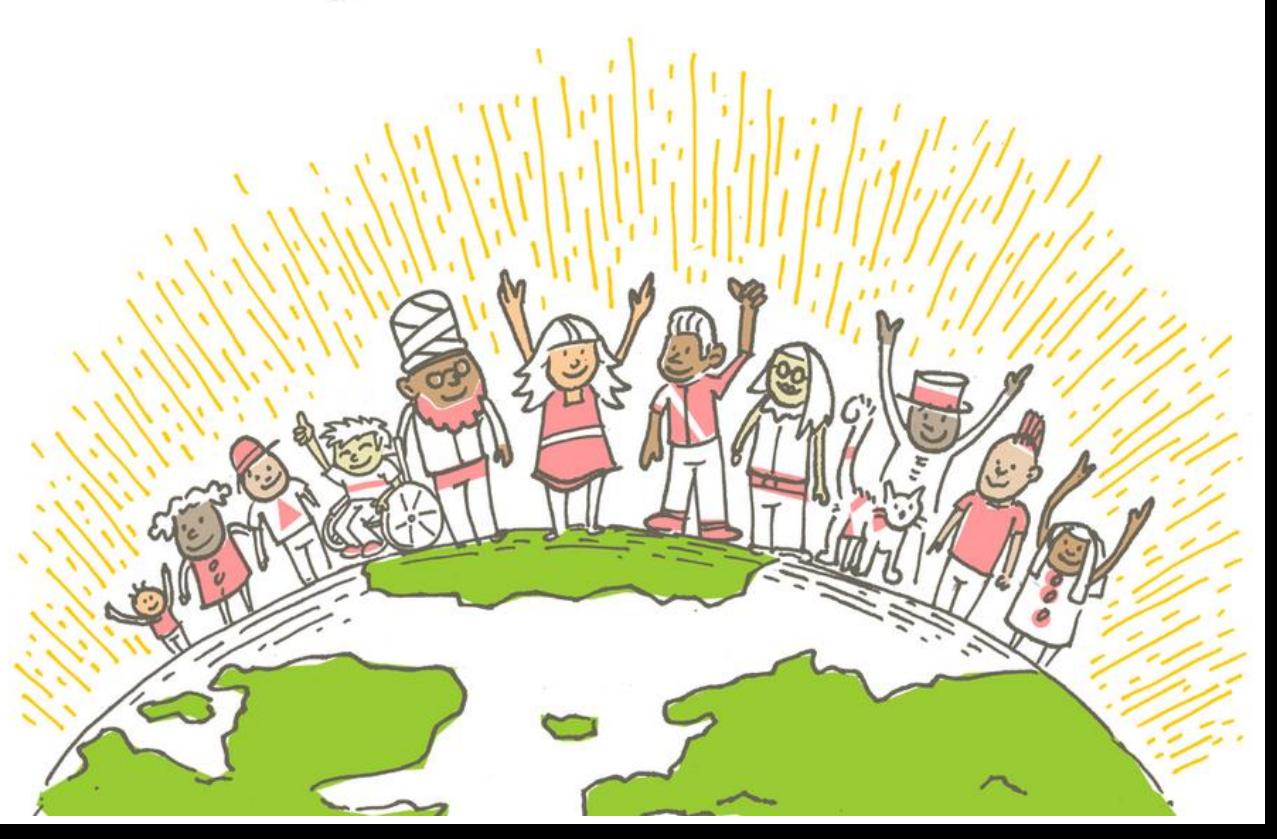

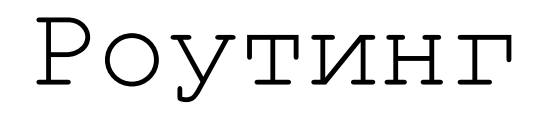

#### *Rails*.application.routes.draw **do**

*# For details on the DSL available within this file, #see https://guides.rubyonrails.org/routing.html* **end**

#### *Rails*.application.routes.draw **do** *get '***home/index***' root '***home#index***'* **end**

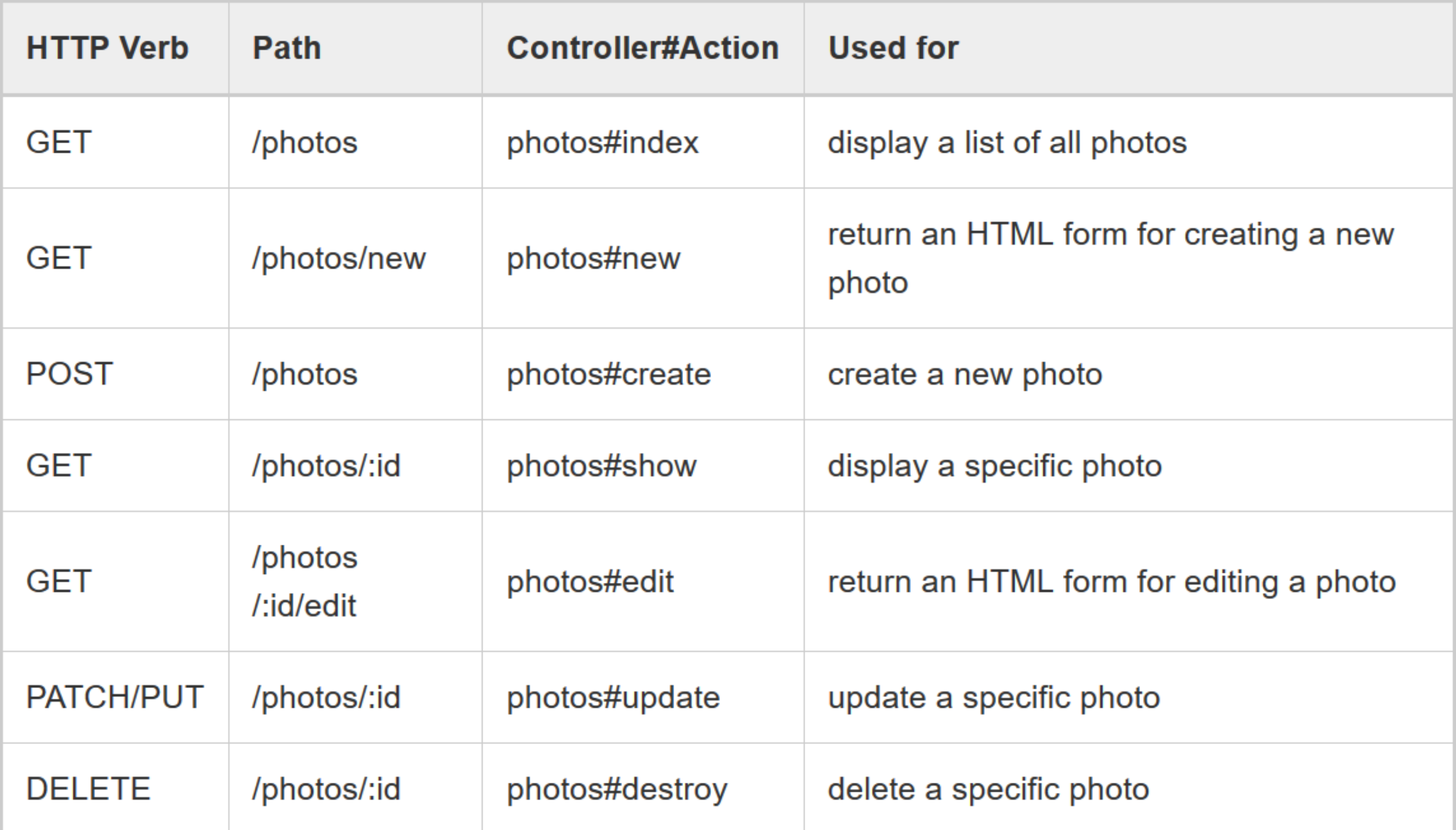

#### Resources

### resources :**photos**, :**books**, :**videos**

- resources :**photos**
- resources :**books**
- resources :**videos**

### Одиночные ресурсы

*get '***profile***'* , **to**: *'***users#show***' get '***profile***'* , **action**: **:show**, **controller**: *'***users***'*

## *resource* **:geocoder**

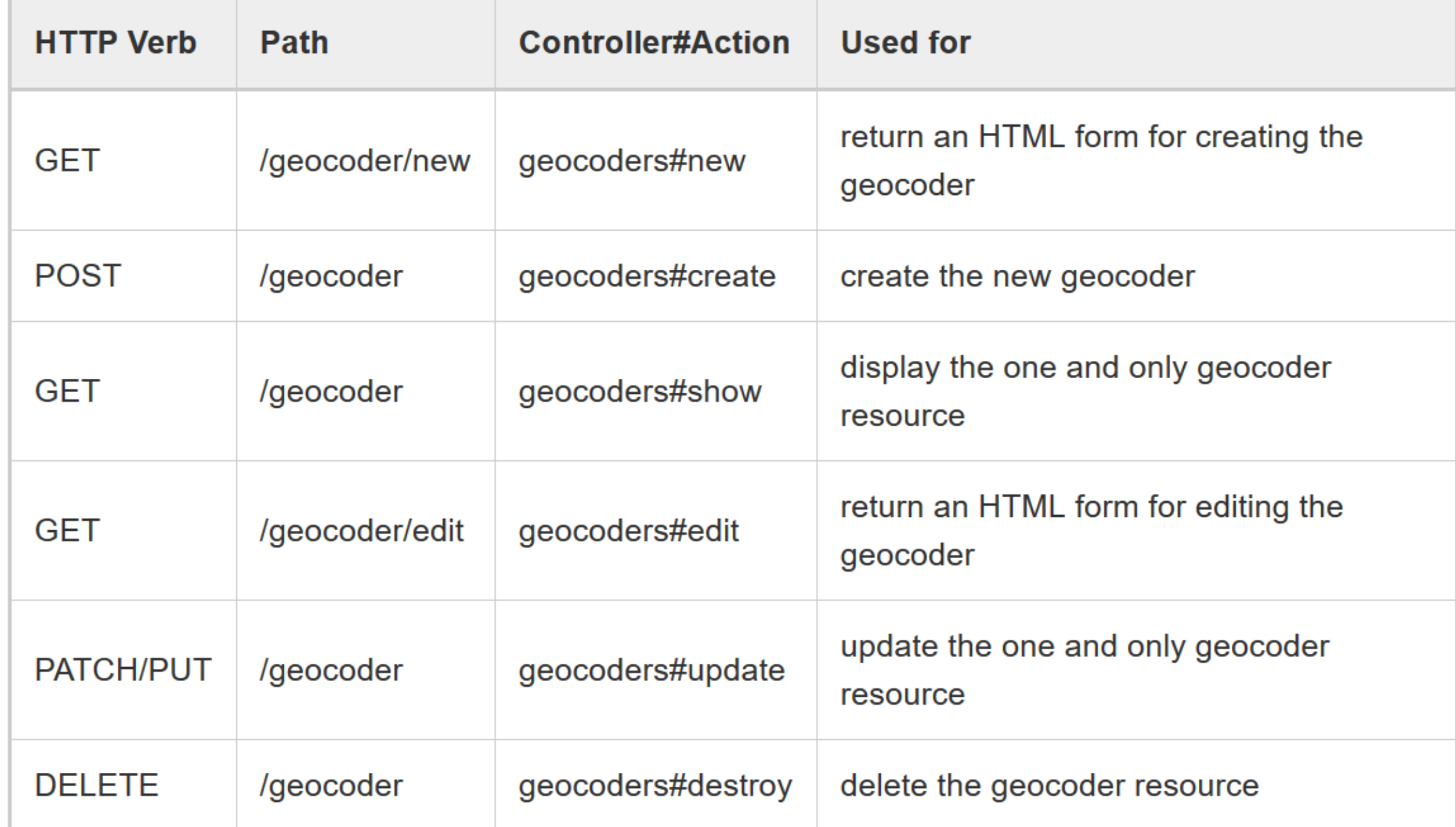

# Пространства имен *namespace* **:admin do** *resources* **:articles**, **:comments end** *scope* **module**: *'***admin***'* **do** *resources* **:articles**, **:comments end** /admin/articles /articles

#### Вложенные ресурсы

# *resources* **:magazines do** *resources* **:ads**

#### **end**

## *resources* **:publishers do** *resources* **:magazines do** *resources* **:photos end end**

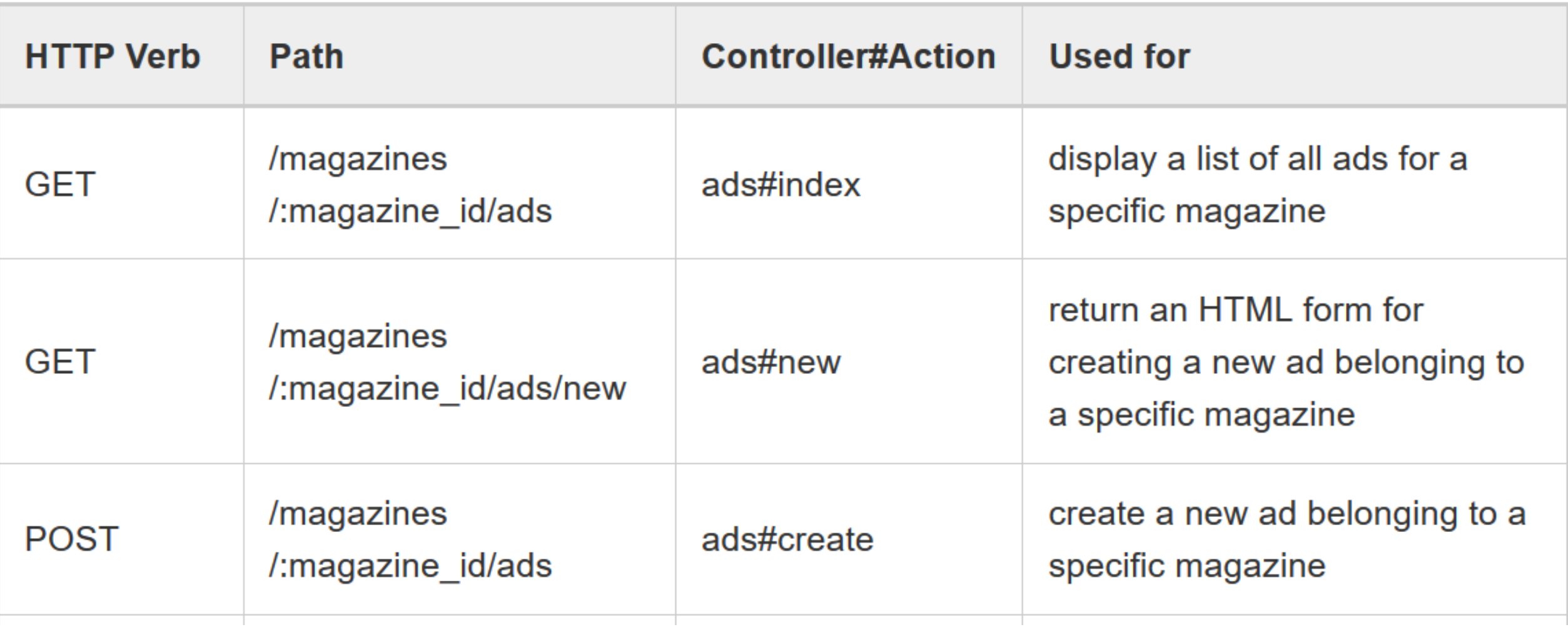

#### Ограничение методов

*resources* **:photos**, **except**: **:destroy** *resources* **:photos**, **only**: *[***:index**, **:show***]*

#### Мелкие ресурсы (а не глубокие)

```
resources :articles do
  resources :comments, 
                     only: [:index, :new, :create]
end
```

```
resources :comments, only: 
                [:show, :edit, :update, :destroy]
```
#### DSL для мелких

# *resources* **:articles do** *resources* **:comments**, **shallow**: **true end**

*resources* **:articles**, **shallow**: **true do** *resources* **:comments** *resources* **:quotes** *resources* **:drafts end**

Повторяющиеся ресурсы *resources* **:messages do** *resources* **:comments end**

*resources* **:articles do** *resources* **:comments** *resources* **:images**, **only**: **:index end**

![](_page_17_Picture_0.jpeg)

## concern **:commentable do** *resources* **:comments end**

## concern **:image\_attachable do** *resources* **:images**, **only**: **:index end**

#### Concerns

# *resources* **:messages**, **concerns**: **:commentable** *resources* **:articles**, **concerns**: *[***:commentable**, **:image\_attachable***]*

Больше методов *resources* **:photos do** collection **do** *get '***search***'* **end end** *resources* **:photos do**

member **do** *get '***preview***'* **end end**

![](_page_20_Picture_0.jpeg)

## *resources* **:comments do** *get '***preview***'* , **on**: **:new end**

## Статические и динамические сегменты

*get '***photos/:id/with\_user/:user\_id***'* , **to**: *'***photos#show***'*

*get '***photos/:id/:user\_id***'* , **to**: *'***photos#show***'*

## Defaults

```
get 'photos/:id'
, 
        to: 'photos#show'
, 
                defaults: { format: 'jpg' }
```
## Helpers

articles\_path #для себя new article path article\_path*(***:id***)* article comments path article comments url #для остальных

#### Переименование ресурсов

*resources* **:photos**, **as**: *'***images***' #сработает только для helper-a*

*resources* **:magazines do** *resources* **:ads**, **as**: *'***periodical\_ads***'* **end**

## Контроллеры

**class** *ClientsController* < *ApplicationController* **def** *new* **end end**

#### **def** *new* **@client** = *Client*.new **end**

#### **class** *ClientsController* < *ApplicationController*

```
def index
    if params[:status] == 
"activated"
      @clients = Client.activated
    else
      @clients = Client.inactivated
    end
  end
end
```
#### Параметры POST

```
def create
   @client = Client.new(params[:client])
   if @client.save
     redirect_to @client
   else
     render "new"
   end
 end
```
# Хэши параметров *{ "***company***"*: *{ "***name***"*: *"***acme***"* , *"***address***"*: *"***123 Carrot Street***" } }*

params*[***:company***]# => {name: "***acme***" , …}*

# config.wrap\_parameters

```
{ name: "acme"
, 
  address: "123 Carrot Street"
, 
  company: 
    { name: "acme"
, 
      address: "123 Carrot Street" 
    } 
}
```
### Strong Params

- Пользователи присылают все подряд
- Если писать массовую обработку, то есть риск передать лишнее
- Хочется использовать белые списки

#### **class** *PeopleController* < *ActionController*::*Base* **def** *create Person*.*create(*params*[***:person***])* **end**

#### **def** *update*

```
person = current_account.people.find(params[:id])
 person.update!(person_params)
  redirect_to person
end
```
*private*

```
def person_params
    params.require(:person).permit(:name, :age)
 end
end
```
#### Разрешенные скаляры *String*, *Symbol*, *NilClass*, *Numeric*, *TrueClass*, *FalseClass*, *Date*, *Time*, *DateTime*, *StringIO*, *IO*,

*ActionDispatch*::*Http*::*UploadedFile*, *Rack*::*Test*::*UploadedFile*

Параметры с вложенными объектами

```
params.permit(:name, { emails: [] },
              friends: [ :name,
                         { family: [ :name ], hobbies: [] }])
```
#### Обязательные параметры

```
params.require(:log_entry)
```
params.*require(***:log\_entry***)*.permit!

![](_page_35_Picture_0.jpeg)

*# на клиенте*

*ActionDispatch*::*Session*::*CookieStore*

- *# в приложении*
- *ActionDispatch*::*Session*::*CacheStore*
- *# в БД*

*ActionDispatch*::*Session*::*ActiveRecordStore*

#### Находим текущего пользователя

**class** *ApplicationController* < *ActionController*::*Base*

```
private
 def current_user
   @_current_user ||= session[:current_user_id] &&
        User.find_by(id: session[:current_user_id])
  end
end
```
#### Пишем в сессию

#### **class** *LoginsController* < *ApplicationController* **def** *create* **if** *user* = *User*.authenticate*(*params*[***:username***]*, params*[***:password***])* session*[***:current\_user\_id***]* = *user*.id *redirect\_to* root\_url **end end end**

#### Удаление из сессии

**class** *LoginsController* < *ApplicationController* **def** *destroy* session.delete*(***:current\_user\_id***)* **@\_current\_user** = **nil** *redirect\_to* root\_url **end end**

#### Базовые уведомления

#### **class** *LoginsController* < *ApplicationController* **def** *destroy* session.delete*(***:current\_user\_id***)* flash*[***:notice***]* = *"***You have successfully logged out.** *" redirect\_to* root\_url **end end**

#### Базовые уведомления на редиректах

#### *redirect\_to* root\_url, **notice**: *"***You have successfully logged out.** *"*

*redirect\_to* root\_url, **alert**: *"***You're stuck here!***"*

*redirect\_to* root\_url, **flash**: *{* **referral\_code**: 1234 *}*

```
Уведомления на этом же запросе
```

```
class ClientsController < ApplicationController
  def create
```

```
@client = Client.new(params[:client])
if @client.save
```
*# ...*

#### **else**

**end**

```
flash.now[:error] = 
"Could not save client"
    render action: "new"
  end
end
```
## Cookie

**class** *CookiesController* < *ApplicationController* **def** *set\_cookie* cookies*[***:just\_cookie***]* = *'***wow, that is a cookie***'* cookies.encrypted*[***:expiration\_date***]* = *Date*.tomorrow *redirect\_to* **action**: *'***read\_cookie***'* **end**

**def** *read\_cookie* cookies.encrypted*[***:expiration\_date***]*  **end end**

### Возвращаем разные форматы

```
class UsersController < ApplicationController
 def index
    @users = User.all
    respond_to do |format|
      format.html
      format.xml { render xml: @users }
      format.json { render json: @users }
    end
  end
end
```
Фильтры/callbacks

•before •around

•after

#### Before

**class** *ApplicationController* < *ActionController*::*Base before\_action* **:require\_login**

*private*

```
def require_login
    unless logged_in?
      flash[:error] = 
"You must be logged in to access this section"
      redirect_to new_login_url
    end
  end
end
```
![](_page_46_Picture_0.jpeg)

#### **class** *LoginsController* < *ApplicationController skip\_before\_action* **:require\_login**, **only**: *[***:new**, **:create***]* **end**

## Around ???

**class** *ChangesController* < *ApplicationController around\_action* **:wrap\_in\_transaction**, **only**: **:show**

*private*

```
def wrap_in_transaction
    ActiveRecord::Base.transaction do
      begin
        yield
      ensure
        raise ActiveRecord::Rollback
      end
    end
  end
end
```
## Request

![](_page_48_Picture_4.jpeg)

## Response

![](_page_49_Picture_4.jpeg)

## View

\$ rails generate scaffold article  $[\ldots]$ invoke scaffold controller app/controllers/articles controller.rb create invoke erb create app/views/articles app/views/articles/index.html.erb create app/views/articles/edit.html.erb create app/views/articles/show.html.erb create app/views/articles/new.html.erb create app/views/articles/ form.html.erb create  $[\ldots]$ 

## Шаблонизаторы

![](_page_53_Picture_0.jpeg)

## *<!DOCTYPE* **html***> <***html**> <**body**>

## <**h1**>My First Heading</**h1**> <**p**>My first paragraph.</**p**>

</**body**> </**html**>

#### Динамическая генерация

В основе – работа со строками

Хочется выполнять код на языке бэкенда

Быстро (вроде бы)

ERB (erubi, embedded ruby) *<***h1***>* Hello *<%=* **name** *%>*! *</***h1***>*

## if - else

#### *<%* **if @favorite\_food ==**  *"***chocolate***" %>*

Are you a chocolate lover? Here are some of our best PREMIUM chocolate bars! *<%* **else** *%>*

Here are our top 10 snacks that people bought this month.

*<%* **end** *%>*

#### Циклы

# *<%* **@books.each do |***book***|** *%> <%= book***.title** *%> <%= book***.author** *%> <***br***> <%* **end** *%>*

```
<!DOCTYPE html>
<html>
  <head>
    <title>BoardGameStats</title>
    <%= csrf_meta_tags %>
    <%= csp_meta_tag %>
    <%= stylesheet_link_tag 'application'
, 
                 media: 'all'
, 
'data-turbolinks-track': 'reload' %>
    <%= javascript_include_tag 'application'
, 
                                  'data-turbolinks-track': 'reload' %>
```
*</***head***>*

```
<body>
    <%= yield %>
  </body>
</html>
```
### Формы

### *<%= form\_with(***url:** *"***/search***"* **, method:** *"***get***")* **do** *%> <%=* **label\_tag***(***:q,**  *"***Search for:***") %> <%=* **text\_field\_tag***(***:q***) %> <%=* **submit\_tag***("***Search***") %> <%* **end** *%>*

## Helpers - Чекбокс

*<%=* **check\_box\_tag***(***:pet\_dog***) %> <%=* **label\_tag***(***:pet\_dog,**  *"***I own a dog***") %> <%=* **check\_box\_tag***(***:pet\_cat***) %> <%=* **label\_tag***(***:pet\_cat,**  *"***I own a cat***") %>*

### Helpers - Чекбокс

*<%=* **radio\_button\_tag***(***:age,**  *"***child***") %> <%=* **label\_tag***(***:age\_child,**  *"***I am younger than 21***") %> <%=* **radio\_button\_tag***(***:age,**  *"***adult***") %> <%=* **label\_tag***(***:age\_adult,**  *"***I am over 21***") %>*

*<%=* **text\_area\_tag***(***:message,**  *"***Hi, nice site***"* **, size:** *"***24x6***") %> <%=* **password\_field\_tag***(***:password***) %> <%=* **hidden\_field\_tag***(***:parent\_id,**  *"***5***") %> <%=* **search\_field***(***:user, :name***) %> <%=* **telephone\_field***(***:user, :phone***) %> <%=* **date\_field***(***:user, :born\_on***) %> <%=* **datetime\_local\_field***(***:user, :graduation\_day***) %> <%=* **month\_field***(***:user, :birthday\_month***) %> <%=* **week\_field***(***:user, :birthday\_week***) %> <%=* **url\_field***(***:user, :homepage***) %> <%=* **email\_field***(***:user, :address***) %> <%=* **color\_field***(***:user, :favorite\_color***) %> <%=* **time\_field***(***:task, :started\_at***) %> <%=* **number\_field***(***:product, :price, in: 1.0..20.0, step: 0.5***) %> <%=* **range\_field***(***:product, :discount, in: 1..100***) %>*

### Вне Rails

*require '***erb***' Book* = *Struct*.*new(***:title**, **:author***) template* = *ERB*.new*(File*.read*('***template.erb***')) template*.result\_with\_hash*(***books**: *[Book*.new*("***test***")*, *Book*.new*("***abc***")])*

#### HAML

*%***head** *%***title** Title **=** 123 \* 2 *%***body**

**-** @collection.each **do** |*x*| *%***p**

**=** *x*

## Slim

#### *.***col-lg-4**

*.***features-icons-item.mx-auto.mb-5.mb-lg-0.mb-lg-3** *.***features-icons-icon.d-flex** *i***.icon-calendar.m-auto.theme-red** *h***3** ' Статистика с =**@data***[***:min\_year***]*

```
' по
  =@data[:max_year]
     ' год
p.lead.mb-0
```
## Что выбрать?

- ERB быстрее остальных
- HAML и Slim лучше читаются, легче поддерживаются
- View не содержит логики
- JS работает с готовой страницей
- Мешать логику JS и шаблонизаторов не стоит
- Мешать фреймворк и шаблонизаторы не стоит

![](_page_67_Picture_0.jpeg)

<https://guides.rubyonrails.org/routing.html>

<https://www.rubyguides.com/2018/11/ruby-erb-haml-slim/>